### RIP Characteristics

- **The Routing Information Protocol (RIP) is a Distance Vector** routing protocol
- It uses hop count as its metric
- **The maximum hop count is 15**
- If will perform Equal Cost Multi Path, for up to 4 paths by default

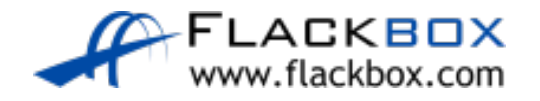

### RIPv2 vs RIPv1

- RIPv1 is a legacy protocol which is not typically used anymore (although it is still supported on Cisco routers)
- RIPv1 does not send subnet mask information with routing updates so Variable Length Subnet Masking (VLSM) is not supported. RIPv2 does support VLSM.
- RIPv1 updates are sent every 30 seconds as broadcast traffic. RIPv2 uses multicast address 224.0.0.9
- **RIPv2 supports authentication, RIPv1 does not.**

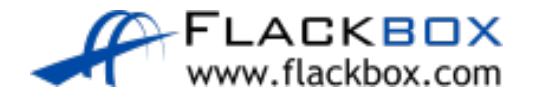

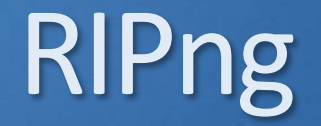

### RIPng (RIP next generation) supports IPv6 networks

If is not covered on the CCNA exam

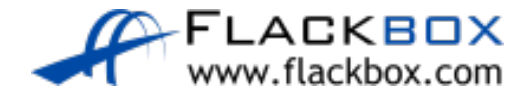

# RIPv2 Configuration

R1(config)#router rip R1(config-router)#version 2 R1(config-router)#network 10.0.0.0

The 'network' command should reference a classful network. No subnet mask is specified.

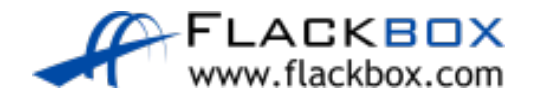

### Auto-Summary

- RIP will automatically summarise routes to the classful boundary by default
- For example, 192.168.10.1/30 will be advertised as 192.168.10.0/24
- **172.16.10.1/30 will be advertised as 172.16.0.0/16**
- This is almost never desirable

R1(config)#router rip R1(config-router)#no auto-summary

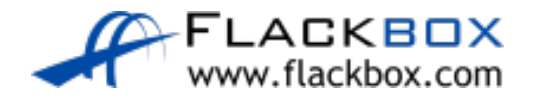

## Manual Summarization

- Manual summarisation gives you control of exactly how you summarise
- The individual summarised routes are not advertised only their summary route

### R2(config-router)#interface f1/0 R2(config-if)#ip summary-address rip 10.0.0.0 255.255.0.0

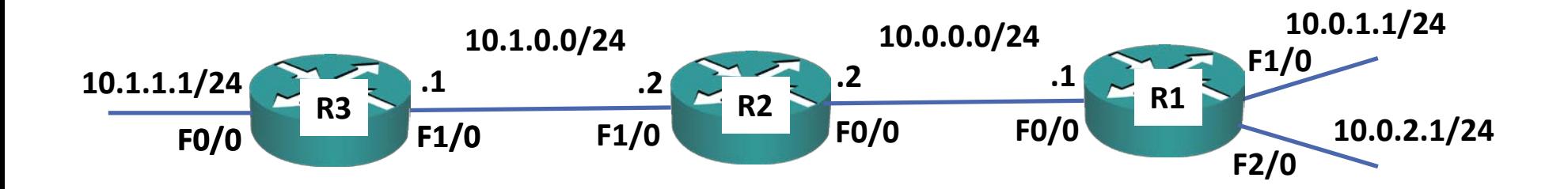

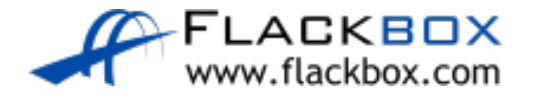

### RIPv2 Verification – show ip protocols and

R1#show ip protocols \*\*\* IP Routing is NSF aware \*\*\*

#### **Routing Protocol is "rip"**

Outgoing update filter list for all interfaces is not set Incoming update filter list for all interfaces is not set Sending updates every 30 seconds, next due in 27 seconds Invalid after 180 seconds, hold down 180, flushed after 240 Redistributing: rip Default version control: send version 2, receive version 2 Send Recv Triggered RIP Key-chain<br>2 2 FastEthernet0/0 2 2<br>FastEthernet1/0 2 2 FastEthernet1/0 2 2<br>FastEthernet2/0 2 2 FastEthernet2/0 2 2<br>FastEthernet3/0 2 2 FastEthernet3/0 Automatic network summarization is not in effect Maximum path: 4 Routing for Networks: 10.0.0.0 Routing Information Sources:<br>Gateway Distance Gateway Distance Last Update 10.0.0.2 120 00:00:12<br>10.0.3.2 120 00:00:01  $10.0.3.2$ Distance: (default is 120)

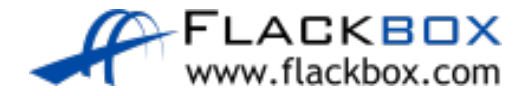

## RIPv2 Verification – show run | section rip

- R1#sh run | section rip
- router rip
	- version 2
	- network 10.0.0.0
	- no auto-summary

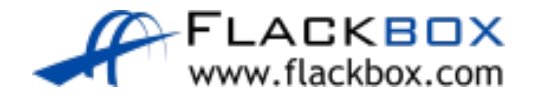

### RIPv2 Verification – show ip route

### **R1#show ip route**

Codes: L - local, C - connected, S - static, **R - RIP**, M - mobile, B - BGP D - EIGRP, EX - EIGRP external, O - OSPF, IA - OSPF inter area N1 - OSPF NSSA external type 1, N2 - OSPF NSSA external type 2 E1 - OSPF external type 1, E2 - OSPF external type 2 i - IS-IS, su - IS-IS summary, L1 - IS-IS level-1, L2 - IS-IS level-2 ia - IS-IS inter area, \* - candidate default, U - per-user static route o - ODR, P - periodic downloaded static route, H - NHRP, l - LISP + - replicated route, % - next hop override

Gateway of last resort is not set

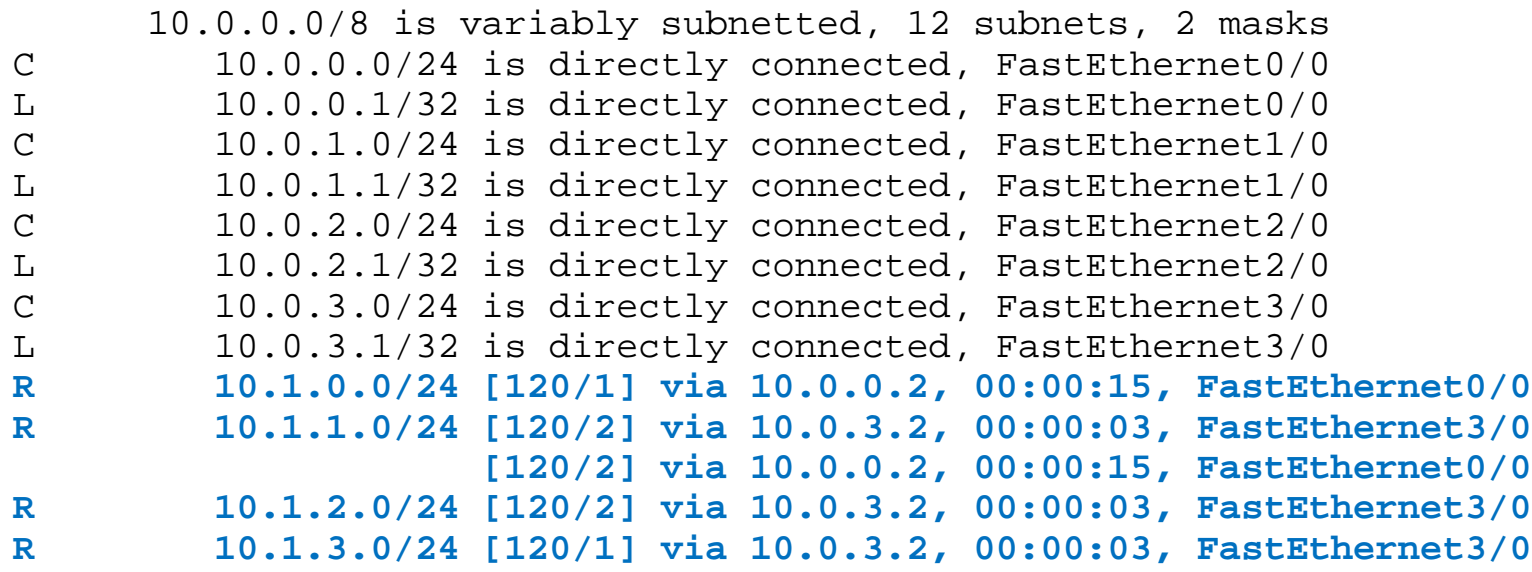

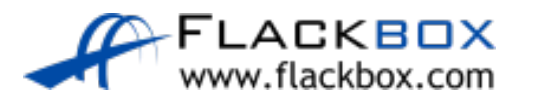

### RIPv2 Verification – show ip rip database

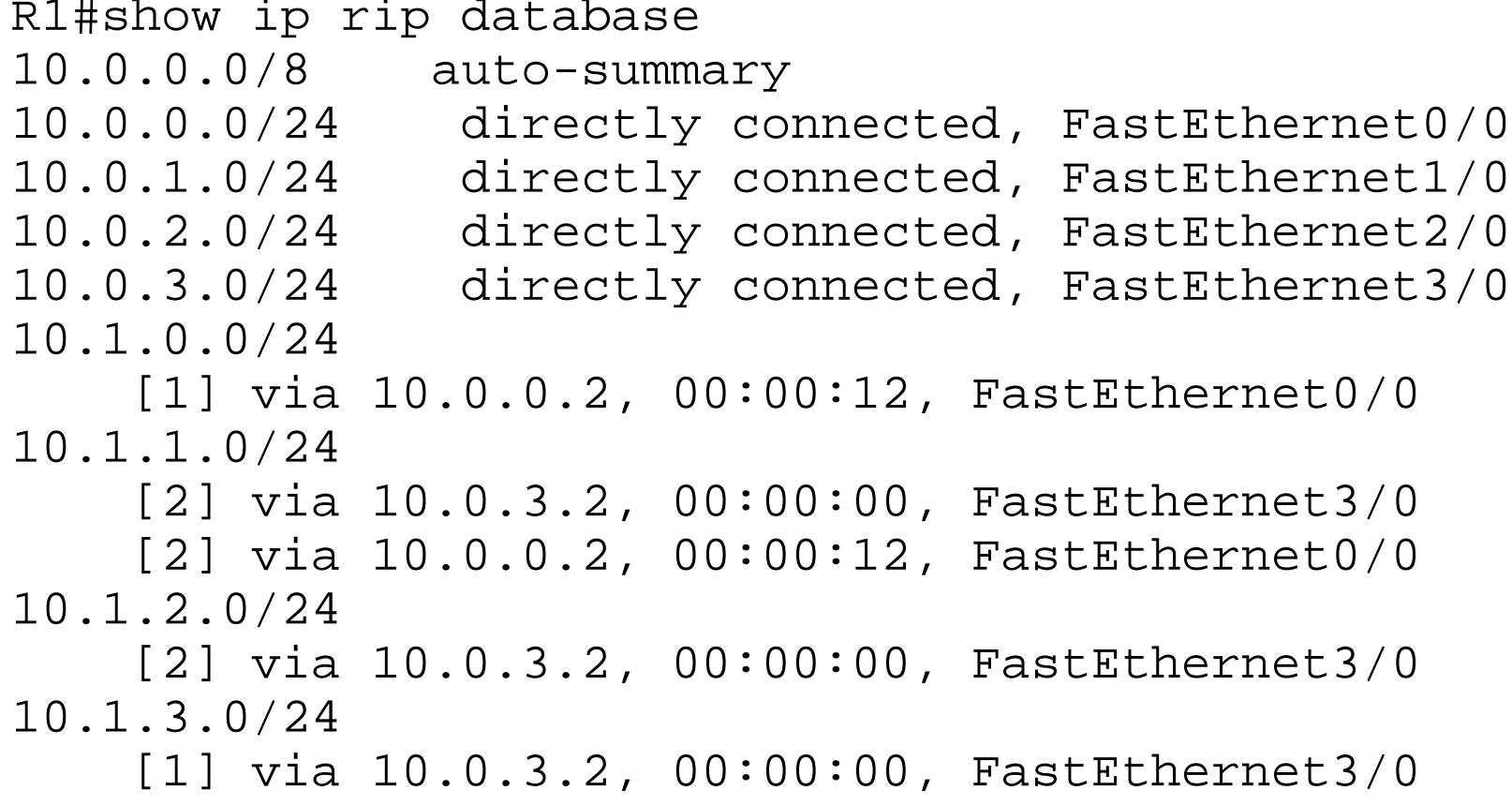

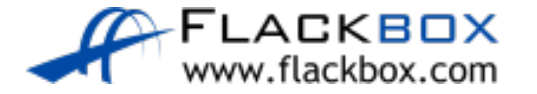

## Default Route Injection

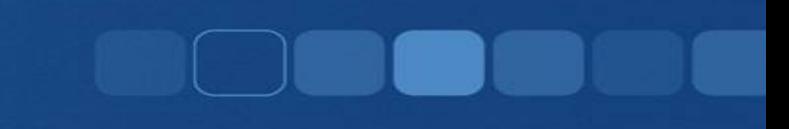

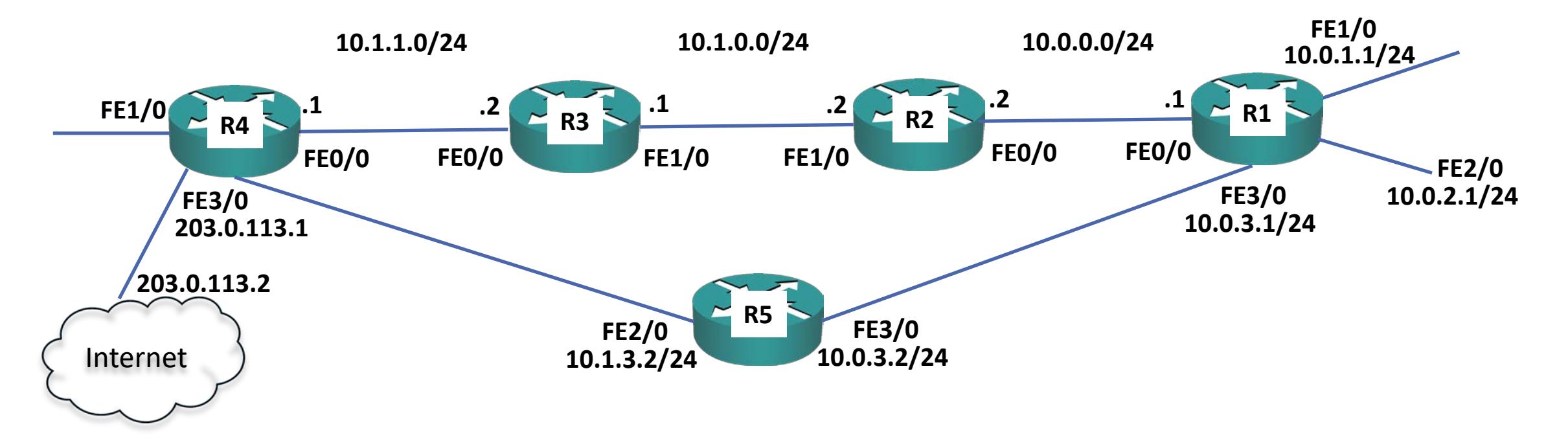

R4(config)#ip route 0.0.0.0 0.0.0.0 203.0.113.2 R4(config)#router rip R4(config-router)#default-information originate

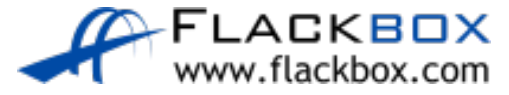

### Default Route Injection Verification

#### **R1#sh ip route**

Codes: L - local, C - connected, S - static, R - RIP, M - mobile, B - BGP D - EIGRP, EX - EIGRP external, O - OSPF, IA - OSPF inter area N1 - OSPF NSSA external type 1, N2 - OSPF NSSA external type 2 E1 - OSPF external type 1, E2 - OSPF external type 2 i - IS-IS, su - IS-IS summary, L1 - IS-IS level-1, L2 - IS-IS level-2 ia - IS-IS inter area, \* - candidate default, U - per-user static route o - ODR, P - periodic downloaded static route, H - NHRP, l - LISP + - replicated route, % - next hop override

Gateway of last resort is 10.0.3.2 to network 0.0.0.0

### **R\* 0.0.0.0/0 [120/2] via 10.0.3.2, 00:00:25, FastEthernet3/0**

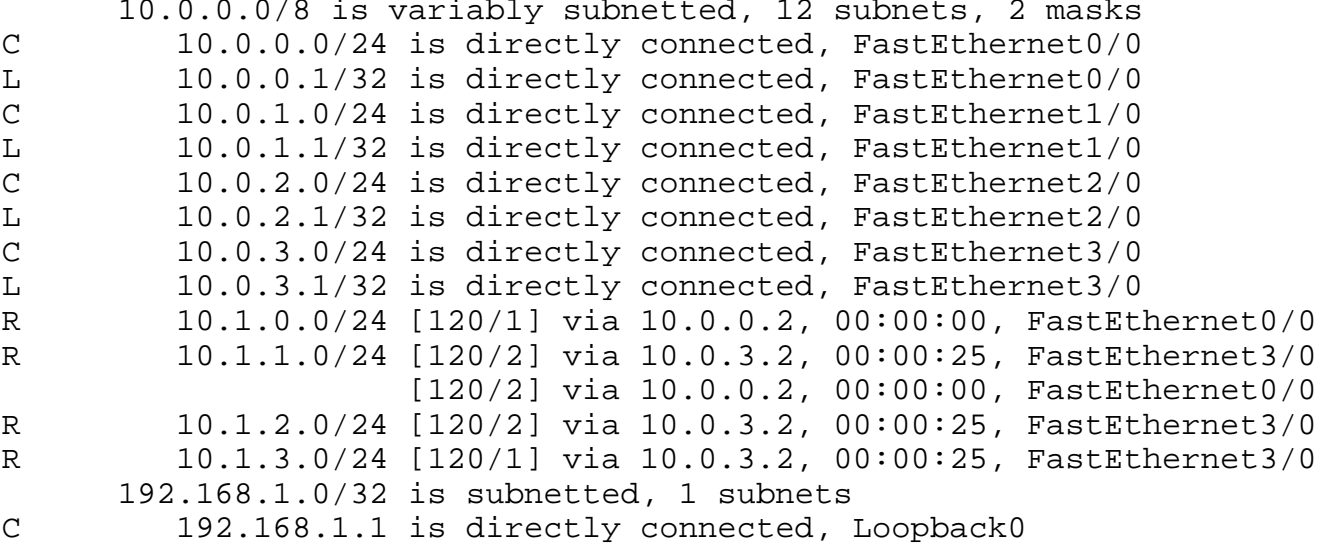

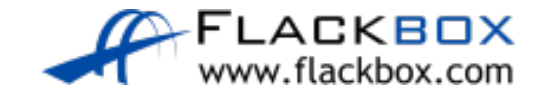